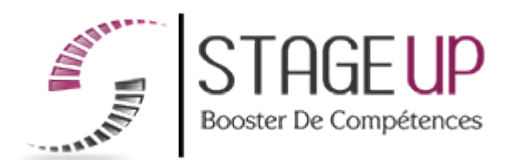

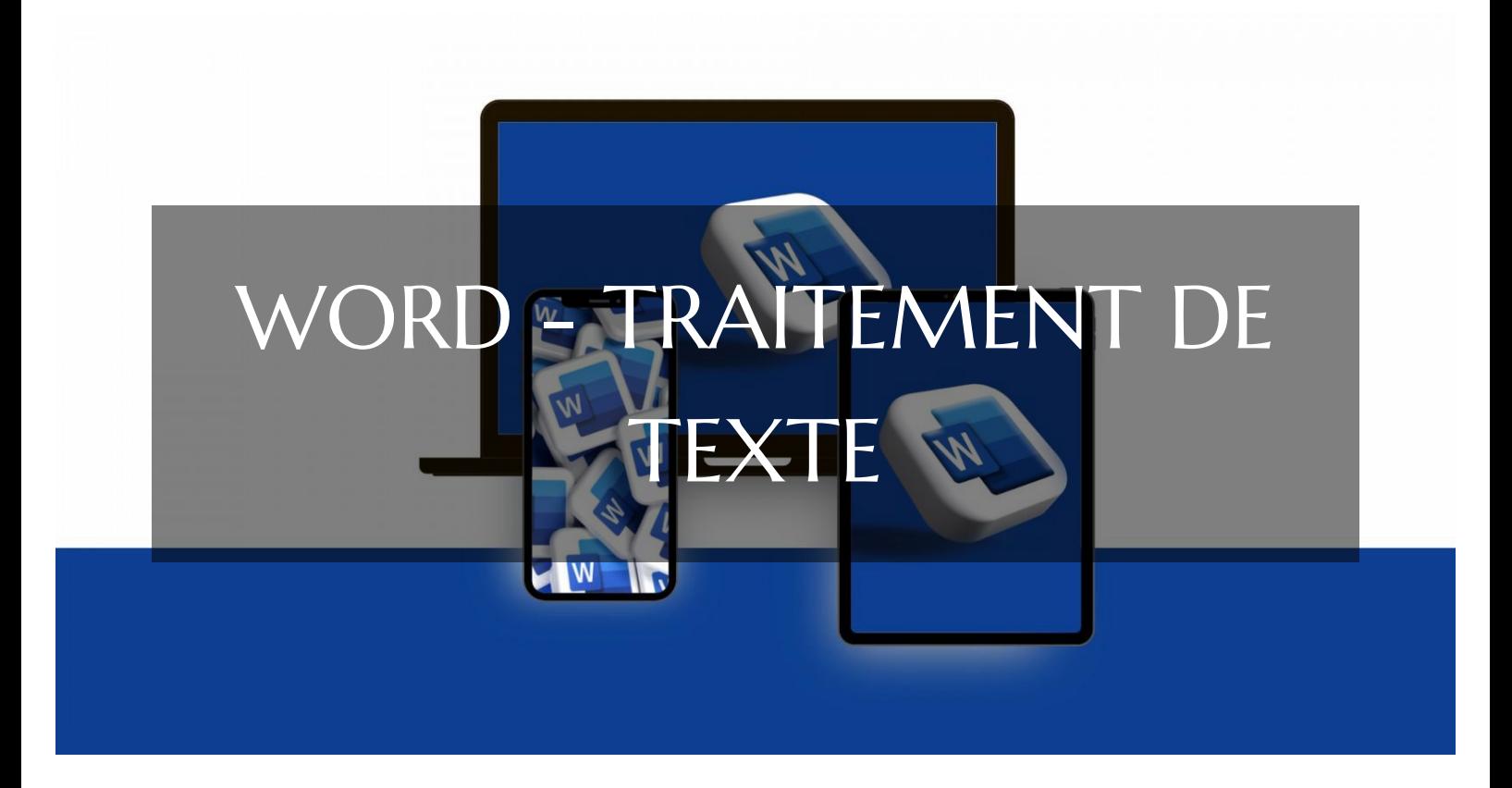

# PACK OFFICE ET CPF FORMATION WORD - TRAITEMENT DE TEXTE PARCOURS CPF POUR MAÎTRISER LES FONDAMENTAUX DE WORD

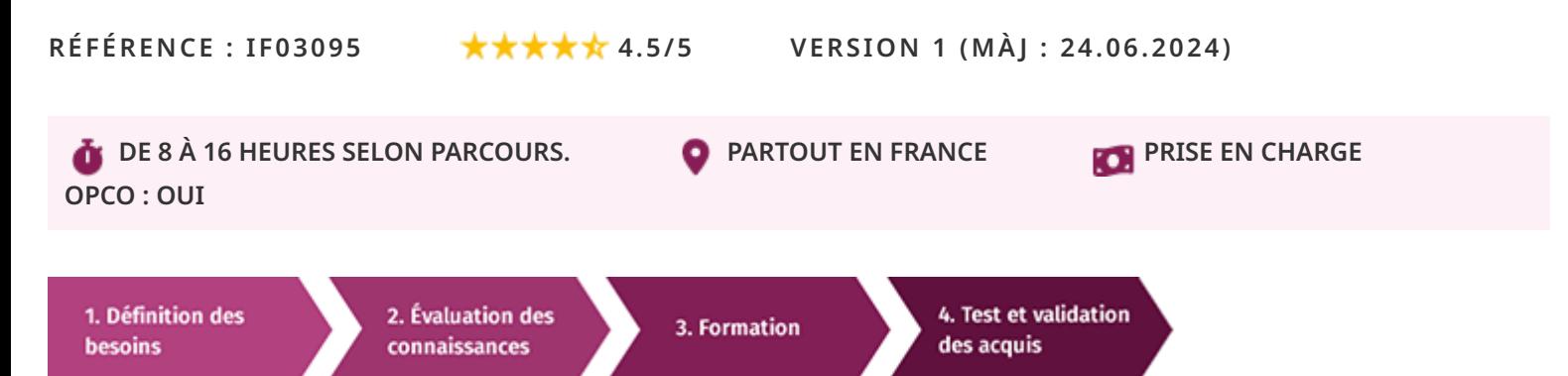

# À la recherche d'une formation WORD - Traitement de Texte pour booster vos compétences ?

STAGEUP met à votre disposition toute son expertise technique et pédagogique qui vous permettra d'atteindre vos objectifs.

Que vous soyez une entreprise ou un institutionnel, la formation **WORD - Traitement de Texte** est assurée par nos formateurs sélectionnés pour leurs compétences reconnues (certification….) et leurs qualités relationnelles.

Quelque soit le niveau des stagiaires, un suivi pédagogique est assuré avant, pendant et après la formation, de manière à constater les acquis et ainsi permettre une mise en œuvre rapide dans un contexte professionnel.

Vous souhaitez organiser votre formation **WORD - Traitement de Texte** facilement et de manière personnalisée ? Optez pour une solution en intra, ou participez à une de nos sessions collectives (inter), dans la limite des places disponibles.

Participez à la formation **WORD - Traitement de Texte** à Paris, Lille, Marseille, Lyon, Bordeaux, Toulouse, Strasbourg, Nantes, Montpellier, Rennes, Grenoble, Angers, Clermont-Ferrand, Nancy.

# **Public**

Toute personne souhaitant maîtriser les fonctions de base des logiciels de traitement de texte et de tableurs, Word et Excel. Elle est éligible au CPF, vous offrant ainsi la possibilité de financer votre apprentissage.

# **Prérequis**

Maîtriser l'environnement informatique.

# **Objectifs du stage**

La formation WORD - Traitement de Texte a pour objectif de :

> Valider la capacité à produire des • documents texte de manière efficace.

# **®** Durée

de 8 à 16 heures selon parcours.

# **□** Pédagogie

Formation en face à face pédagogique avec votre formateur dédié (cours particuliers) depuis notre plateforme visio + Accès libre et illimité pendant 1 an à notre plateforme e-learning comprenant des cours vidéos. La formation Word est articulée autour de la production de documents professionnels tels que des rapports, des lettres et des présentations. Test de niveau en entrée de formation. Quizz intermédiaires. Validation des acquis en fin de parcours avec passage de la certification : Certification ICDL - Traitement de Texte (Word, Writer, Google Docs). Code RS (Répertoire Spécifique N° RS6559). Formation éligible au CPF (Compte Personnel de Formation).

# **Parler à un conseiller formation**

 **01.47.23.79.72** 

# CONTENU DU PROGRAMME

Notre formation **"WORD - Traitement de Texte"**, est éligible au CPF [\(Compte](https://www.moncompteformation.gouv.fr/espace-prive/html/#/) [Personnel de Formation\)](https://www.moncompteformation.gouv.fr/espace-prive/html/#/), proposée en visioconférence pour une accessibilité optimale.

Cette formation vous permettra de maîtriser les fonctionnalités essentielles de Microsoft Word, telles que la création et la mise en forme de documents, l'utilisation d'outils de rédaction et de correction, ainsi que la gestion avancée des éléments de mise en page.

# **Formation WORD et CPF Paris - Formation WORD et CPF Marseille - Formation WORD et CPF Lyon - Formation WORD et CPF Lille - Formation WORD et CPF Strasbourg - Formation WORD et CPF Bordeaux...**

Où que vous soyez, nos formateurs experts vous accompagneront tout au long de la formation pour vous aider à développer vos compétences et à atteindre vos objectifs professionnels.

# PROGRAMME DE FORMATION

## **Test d'entrée en formation effectué depuis notre plateforme.**

Il vous permettra d'aborder avec votre formateur tout ou partie des points suivants : DÉCOUVERTE DE WORD 2021

► Apprendre les bases de Word 2021.

# SAISIE DE TEXTE

► Entrer et sauvegarder du texte.

# AFFICHAGE DES DOCUMENTS

► Comprendre et gérer l'affichage des documents.

# MODIFICATION DE TEXTE

► Modifier, insérer et supprimer du texte.

# FORMATAGE DE CARACTÈRES

► Mettre en forme le texte, y compris les styles de texte et les polices.

#### MISE EN FORME DE PARAGRAPHES

► Aligner, ajouter des espacements et des retraits.

# BORDURES, TRAMES, PUCES ET NUMÉROS

► Ajouter des éléments visuels et structurer le texte.

# SYMBOLES, CARACTÈRES SPÉCIAUX, LETTRINES

► Insérer des éléments spéciaux dans le texte.

# MISE EN PAGE

► Configurer les marges, l'orientation et les sauts de page.

# EN-TÊTE, PIED DE PAGE ET FILIGRANE

► Personnaliser les éléments de page.

#### IMPRESSION

► Préparer et imprimer des documents.

# TABULATIONS

► Utiliser et personnaliser les tabulations.

#### TABLEAUX

► Créer, formater et modifier des tableaux.

#### IMAGES

► Insérer, éditer et formater des images.

## SMARTART, DIAGRAMMES ET GRAPHIQUES

► Ajouter des éléments visuels dynamiques.

# CORRECTION ET RÉVISION

► Corriger l'orthographe et la grammaire, et gérer les révisions.

#### STYLES ET MODÈLES

► Utiliser et créer des styles et des modèles.

#### RECHERCHE ET RECHERCHE AVANCÉE

► Trouver et remplacer du texte.

#### COLONNES

► Ajouter et personnaliser des colonnes.

#### MODÈLES DE DOCUMENT

► Utiliser et créer des modèles de document.

# DESSIN AVEC WORD

► Ajouter des formes et dessiner dans le document.

#### INDEX, NOTES DE BAS DE PAGE ET RENVOIS

► Structurer et organiser le document.

#### DOCUMENTS LONGS

► Gérer les documents longs, y compris la génération de tables des matières.

#### PUBLIPOSTAGE AVEC L'ASSISTANT

► Créer et gérer des documents de publipostage.

#### FORMULAIRES

► Créer, gérer et protéger des formulaires.

## RÉVISIONS ET COMMENTAIRES

► Suivre, gérer et combiner les révisions et les commentaires dans le document.

#### FIN DE FORMATION

- ► Conclusions.
- ► Test de niveau et correction.
- $\blacktriangleright$  Évaluation qualitative.
- ► Validation des acquis.
- ► Remise de l'attestation de formation.
- ► Remise d'un support de cours et documents annexes.

#### **Délais d'accès à cette formation :**

# **Dès validation de votre inscription par nos services (et post période de rétractation de 15 jours si CPF), vous recevrez :**

- ► Vos identifiants de connexion par mail à notre plateforme pédagogique.
- ► L'appel de votre formateur dédié sous 7 jours pour planification de vos séances visio.
- ► L'inscription à votre test vous sera adressée par mail dès la fin de votre formation.

# **Vous souhaitez vous inscrire à cette formation dans le cadre de votre CPF ? Rien de plus simple !**

NOUS PROPOSONS TROIS PARCOURS :

#### WORD - TRAITEMENT DE TEXTE VISIO 8 :

► Ce parcours comprend **8 heures de formation en visioconférence avec votre formateur dédié** via des séances planifiées selon vos agendas communs.

Cette offre comprend également **l'accès libre à un parcours interactif e-learning pendant 1 an.**

Le tarif TTC de la formation Word est de **1 390,00 € TTC** et finançable par votre CPF (Compte Personnel de Formation).

► **[Lien d'inscription](https://www.moncompteformation.gouv.fr/espace-prive/html/#/formation/recherche/48834661000030_IF03095/48834661000030_IF03095)** via la plateforme moncompteformation.gouv.fr

# WORD - TRAITEMENT DE TEXTE VISIO 12 ·

► Ce parcours comprend **12 heures de formation en visioconférence avec votre formateur dédié** via des séances planifiées selon vos agendas communs.

Cette offre comprend également **l'accès libre à un parcours interactif e-learning pendant 1 an.**

Le tarif TTC de la formation Word est de **1 990,00 € TTC** et finançable par votre CPF (Compte Personnel de Formation).

► **[Lien d'inscription](https://www.moncompteformation.gouv.fr/espace-prive/html/#/formation/recherche/48834661000030_IF03097/48834661000030_IF03097)** via la plateforme moncompteformation.gouv.fr

#### WORD - TRAITEMENT DE TEXTE VISIO 16 :

► Ce parcours comprend **16 heures de formation en visioconférence avec votre formateur dédié** via des séances planifiées selon vos agendas communs.

Cette offre comprend également **l'accès libre à un parcours interactif e-learning pendant 1 an.**

Le tarif TTC de la formation Word est de  **2 590,00 € TTC** et finançable par votre CPF (Compte Personnel de Formation).

► **[Lien d'inscription](https://www.moncompteformation.gouv.fr/espace-prive/html/#/formation/recherche/48834661000030_IF03098/48834661000030_IF03098)** via la plateforme moncompteformation.gouv.fr

La certification obtenue à l'issue de cette formation est reconnue dans l'industrie, tant en France qu'à l'international, ce qui peut valoriser votre parcours professionnel et élargir vos horizons.

Que vous soyez débutant ou que vous cherchiez à perfectionner vos compétences, nos parcours sont conçus pour vous accompagner dans votre apprentissage et vous aider à atteindre vos objectifs professionnels.

N'hésitez pas à explorer cette option et à investir dans le développement de vos compétences en traitement de texte avec Word !

#### Votre formateur WORD - Traitement de Texte

#### Des experts à votre service

Fort d'une expérience opérationnelle en projet, votre formateur a été sélectionné par nos services pédagogiques tant pour son expertise que pour ses qualités pédagogiques et sa volonté de transmettre son savoir-faire.

Comment financer la formation WORD - Traitement de Texte ?

#### OPCO, POLE EMPLOI, CPF...

En tant qu'organisme de formation s'adressant principalement aux professionnels, nous vous conseillons et nous vous accompagnons dans vos démarches pour la prise en charge en tout ou partie de votre formation .

Formation WORD - Traitement de Texte dans vos locaux ou en ligne

# Quel format choisir ?

Ces deux formats de formation offrent chacun leurs intérêts pratiques. Chaque participant ayant ses préférences et ses contraintes en matière d'organisation, nous vous garantissons une formation réussie que ce soit en présentiel ou en distanciel.

Les avantages du présentiel :

Déplacement dans vos locaux et partout en France.

La formation peut soit se dérouler dans une pièce dédidée soit dans la pièce principale de votre agence si sa configuration le permet.

- ► meilleure relationnel avec le formateur.
- ► meilleure assiduité.
- ► temps de formation concentré sur une période donnée.

# **Nos principaux partenaires sont les OPCO tels que par exemple :**

- ► opco.ep pour les salariés d'agences d'architecture.
- ► atlas pour les bureaux d'études et économistes de la construction.
- ► fif.pl pour les dirigeants non salariés en profession libérale.
- ► afdas pour les salariés d'agences de communication, spectacle, production...

Un chiffrage ainsi que les possibilités de financements selon votre opco vous seront adressés par un de nos conseillers en formation.

Ils nous ont fait confiance pour leur formation : [Voir un](https://stageup.fr/references-clients/)

## [échantillon de quelques clients](https://stageup.fr/references-clients/)

**Nos formations** sont réalisables partout en France, à domicile ou sur le lieu de travail.

**Formation** Paris, Lyon, Marseille, Lille, Nice, Bordeaux, Toulouse, Montpellier, Strasbourg...

Prise en charge par votre OPCO (Atlas, Opco EP, AKto, Afdas, FIF PL...)

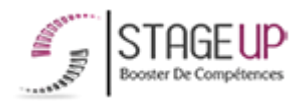

# Centre de formation STAGE'UP

Siège social : 23 rue Antigna 45000 ORLEANS Siège commercial : 14 rue d'Amsterdam 750009 PARIS Siret : 488 346 610 000 30 APE : 8559A N°Existence : 24 45 02361 45 email : contact@stageup.fr 01 47 23 79 72

► possibilité de former plusieurs personnes simultanément et de manière plus efficace.

# Les avantages du distanciel :

# **Il est important d'être équipé du matériel nécessaire à savoir :**

poste informatique équipé, connexion internet fibre, webcam, micro et casque audio.

Un lien de réunion type Zoom ou Teams sera fourni aux stagiaires directement par le formateur.

- ► possibilité d'espacer les séances.
- ► nombre de participants plus limité.
- ► réduction des frais de déplacement.

Le distanciel permet aussi de participer depuis n'importe quel endroit, favorisant ainsi une meilleure gestion du temps et des contraintes personnelles. Les interactions peuvent se faire à travers divers outils collaboratifs, rendant les échanges dynamiques et interactifs.

formation dispensée **PARTOUT EN FRANCE** 

formation éligible **PLAN DE FORMATION**